Adobe Photoshop 2022 (Version 23.1) keygen only

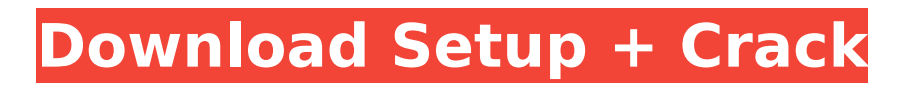

### **Adobe Photoshop 2022 (Version 23.1) Crack+ With Product Key Free Download [Win/Mac] [2022]**

The most fundamental way in which Photoshop changes the way you would take photos is to give you different ways to arrange your layers into an image. The next few sections describe how this is done in detail. Layering an image Photoshop enables you to build your image from the outside in, beginning with the background and working your way to the foreground. When you build your image, you create layers, which are used to hold your objects in your image. These layers may be grouped together. The layers work with the file format of the images that are produced, which enables the precise duplication and conversion of images. Working with layers The interface in Photoshop allows you to divide an image into areas that appear at a different layer. For example, in Figure 4-1, I placed a word in a box on the left and wanted to make it larger and move it to the right. To accomplish this, I separated it from the rest of the photo with a layer called a layer mask. This layer acts as a window between the two areas of the image. If I wanted to bring the word back to the right, I simply masked the word so that the layer only appears in the area of the image where it's needed. \*\*Figure 4-1:\*\* You can drag the layer mask window to reposition an object that appears in the layer mask. The number of layers in an image is displayed at the bottom of the Layers palette window, and the number of layers can be toggled on or off using the layer selection handles. If you select a layer, or one of the layer masks, and click the Move tool, you see the Move dialog box that enables you to resize, reposition, and move your layers as you like. You can click the dialog box, drag the handles to the places you want to move the layer, and then click OK. You should always set your default layer property to Normal, which allows you to move, resize, and otherwise manipulate your layers with the command that's directly above the Move tool icon on the toolbar, which is discussed in detail later in this chapter. You can also place Photoshop into its own Layers panel window, which can be helpful if you're working with a large number of layers. You can use the Controls window, shown in the margin, to view and work with different types of layers. Creating a New Layer When you create a new layer in Photoshop, it

### **Adobe Photoshop 2022 (Version 23.1) Crack Keygen**

Still from the downloadable tutorial You can create, edit and save your creations in either Photoshop Elements or Photoshop. It's up to you which software you prefer, and it's also fun to use both! Photoshop Elements is a good first choice for those who have not used any kind of design software before. It has a fairly easy-to-use interface and is more intuitive than any of the other software options, but it is not as flexible as other design software. The difference between Photoshop and Photoshop Elements Both products are very similar and can easily be confused for each other when shopping for software. However, the difference between Photoshop and Photoshop Elements is worth mentioning. Photoshop is the name of the professional version of Adobe Photoshop. Photoshop Elements is an alternative to this. One of the strengths of Photoshop Elements is that it is easy to use and has a good selection of features. However, you should still use a professional version of Photoshop. You should be familiar with the features of Photoshop in order to take full advantage of Photoshop Elements, but you also need to know about the differences between the two products. There are a few specific features that are available only in the professional version of Photoshop. Examples include the ability to adjust the layer opacity and create layer masks, to create file format conversions, to manipulate the brightness and contrast in a photo, and to crop an image to a square. Adobe Photoshop Elements is primarily a free graphics editor, which has the same basic features as other design software packages. Elements can be downloaded for free from the website of Adobe. Adobe Photoshop Elements is a commercial app, and should not be confused with the free software versions available online. File Types for Photoshop and Photoshop Elements Photos must be either in JPEG, GIF or TIFF format for Photoshop. You can save your photo to JPEG or GIF, and then scale it to whatever size you want. The GIMP and Photoshop Elements programs can edit RAW files, which are

optimized for shooting with a digital camera. You can create high-resolution photos from a RAW file. You can save your.PNG,.PDF, and.PSD files in Photoshop Elements, but you must save it in JPG format for.JPG. You can save your.EPS files in Photoshop Elements, but they are not compatible with other programs. You can also save in.GIF,.PNG, and.PSD format, 388ed7b0c7

# **Adobe Photoshop 2022 (Version 23.1) Crack With Registration Code**

Q: PhpStorm is unable to show line numbers in two languages PhpStorm is able to show line numbers in English and also German. If it's in English, the line numbers are underlined, as they should be. However, if it's in German, the line numbers are not underlined. They are plain text. I recently downloaded a new template for html files (working fine). The source code for that template is in English, and it's also showing line numbers with line underlining, like in the original template that I had in English. A: I don't know if this behavior is new or fixed yet, but when you change the language of a file by right clicking on the file tab, then choose the language, you have this option: Yes, it will also show line numbers, but it will show them without underlining, i.e. it will be clear text. A policy proposal by the Swedish migration agency has recently drawn attention. It suggests that the mandatory residence permit criterion should be applied to the family of asylum seekers, not just the parents. This would mean that there would be more mandatory residence permits per family, meaning that more families would be more likely to be obliged to leave Sweden than now. According to the Swedish Migration Agency, the proposal is aimed at counteracting the growing rate of asylum seekers, who often re-enter Sweden after their permit has expired, following a refusal of the application. According to data from the Migration Agency, as many as 20,000 asylum seekers returned to Sweden after their permits expired in 2014. An example of what happens when a family is obliged to leave is that the children don't go to school anymore. The mandatory residence permit criterion should be applied to all asylum seekers, according to the Agency. "Many asylum seekers in Sweden live in Sweden for almost half their lives, and are therefore obliged to learn Swedish, in order to compete and integrate into society in the future. They should be given the opportunity to work and contribute to society, instead of having just a stay permit and being dependent on social services," says Per Hallåkon, director of the Migration Agency. Many asylum seekers in Sweden live in Sweden for almost half their lives, and are therefore obliged to learn Swedish, in order to compete and integrate into society in the future. They should be given the opportunity to work and contribute to society, instead

### **What's New In?**

Q: How to rotate a matrix in Java? Alright guys, so first of all, what is a rotation matrix and what is a rotation? A rotation matrix is a matrix that rotate an object. For example : If the object is in the XY plane, the rotation matrix can be : 0 0 0 1 0 0 0 1 0 Then for example if we want to rotate a square clockwise 90 degrees, the rotation matrix can be: cos(90) sin(90) 0 sin(90) cos(90) 0 0 0 1 The cos and sin functions are just mathematical functions. Ok, so I am familiar with the basics of rotations, now my question: is there a method (other than manually writing out all the rows) for rotating a matrix by an angle? Thanks A: What I think you want is the angle from 0 to 90 deg. You have 3 easy way to do it. Method 1 : With the help of the instrinsic rotate method of the matrix class. Matrix  $m =$ new Matrix(); m.set(rotate(90)); Where rotate() is the method you want to write, and that method take the angle in radians as a parameter. The value for 90 or 90.0 is 1.57079632679 Method 2 : You can use the atan2() method. public static double atan2(double y, double x) { if (y == 0) return x; if  $(x == 0)$  return (Math.PI + y); return Math.atan2(y, x); } So for 90 deg angle. double  $x =$ Math.cos(90); double y = Math.sin(90); double angle = atan2(y, x); Just for convinience you can make a method that take a matrix and a angle as parameters and return the matrix rotated by angle. public static Matrix rotate(Matrix m, double angle) { double cosTheta = Math.cos(angle);

# **System Requirements:**

Must be running Windows 10, Windows 7, Windows 8, Windows 8.1 or Windows Server 2016. GPU: Integrated Graphics Card or OpenGL capable Graphics Card. Audio: DirectX Audio Driver version 9.0c or later, OpenAL Audio Driver version 1.0 or later. Preferred Features: Works best on 2-way GeForce GTX 1080 or AMD Fury graphics cards with Windows 10. Alternative Installation Steps: Optional Download: Alternative Software Requirements: Recommended: AMD Navi-

<https://coolbreezebeverages.com/adobe-photoshop-2021-version-22-3-1-crack-exe-file-x64/> <http://3.16.76.74/advert/adobe-photoshop-2022-patch-full-version-free-download-win-mac/> <https://teenmemorywall.com/photoshop-2021-version-22-keygen-crack-serial-key-free-x64/> <https://trello.com/c/kR5TSLVl/46-photoshop-express-keygen-crack-serial-key-license-key-updated> <https://pediatricptpal.com/wp-content/uploads/2022/07/glysak.pdf> <https://www.cameraitacina.com/en/system/files/webform/feedback/nadejan937.pdf> [https://www.raven-guard.info/adobe-photoshop-2021-version-22-4-3-keygen-license-key-full](https://www.raven-guard.info/adobe-photoshop-2021-version-22-4-3-keygen-license-key-full-free-2022/)[free-2022/](https://www.raven-guard.info/adobe-photoshop-2021-version-22-4-3-keygen-license-key-full-free-2022/) [http://www.xn--1mq674hzcau92k.com/wp-content/uploads/Photoshop\\_CS4\\_Keygen\\_\\_Free.pdf](http://www.xn--1mq674hzcau92k.com/wp-content/uploads/Photoshop_CS4_Keygen__Free.pdf) [https://hanffreunde-braunschweig.de/adobe-photoshop-cc-2015-product-key-and-xforce-keygen-with](https://hanffreunde-braunschweig.de/adobe-photoshop-cc-2015-product-key-and-xforce-keygen-with-serial-key/)[serial-key/](https://hanffreunde-braunschweig.de/adobe-photoshop-cc-2015-product-key-and-xforce-keygen-with-serial-key/) <https://versiis.com/39902/photoshop-2022-version-23-2-keygen-exe-latest/> [https://slab-bit.com/photoshop-2021-version-22-4-2-hacked-activation-code-with-keygen](https://slab-bit.com/photoshop-2021-version-22-4-2-hacked-activation-code-with-keygen-updated-2022/)[updated-2022/](https://slab-bit.com/photoshop-2021-version-22-4-2-hacked-activation-code-with-keygen-updated-2022/) [https://www.naturghiaccio.it/2022/07/05/photoshop-2022-version-23-4-1-crack-patch](https://www.naturghiaccio.it/2022/07/05/photoshop-2022-version-23-4-1-crack-patch-download-2022/)[download-2022/](https://www.naturghiaccio.it/2022/07/05/photoshop-2022-version-23-4-1-crack-patch-download-2022/) <http://automationexim.com/photoshop-cc-2019-serial-number-activation-free-final-2022/> <https://wakelet.com/wake/oDDhTRm71GKlhRc5Rdv6H> <http://mariasworlds.com/index.php/2022/07/05/adobe-photoshop-2021-version-22-5-latest-2022/> <https://khaosod.us/classified/advert/photoshop-cc-2019-for-windows-2022/> <https://www.cakeresume.com/portfolios/fb24b3> [https://mugnii.com/wp-content/uploads/2022/07/Photoshop\\_2021\\_Version\\_225.pdf](https://mugnii.com/wp-content/uploads/2022/07/Photoshop_2021_Version_225.pdf) <http://it-labx.ru/?p=61239> [https://frameofmindink.com/wp-content/uploads/2022/07/Photoshop\\_2021\\_Version\\_2231.pdf](https://frameofmindink.com/wp-content/uploads/2022/07/Photoshop_2021_Version_2231.pdf) <https://trello.com/c/mZHFKLhs/72-photoshop-2021-version-22-crack-serial-number-for-pc> [https://frederick90wbl.wixsite.com/gastpresefsi/post/adobe-photoshop-cc-2018-crack-keygen-for](https://frederick90wbl.wixsite.com/gastpresefsi/post/adobe-photoshop-cc-2018-crack-keygen-for-windows-final-2022)[windows-final-2022](https://frederick90wbl.wixsite.com/gastpresefsi/post/adobe-photoshop-cc-2018-crack-keygen-for-windows-final-2022) <https://clas.ucdenver.edu/physics/sites/default/files/webform/walroc236.pdf> <https://adview.ru/wp-content/uploads/2022/07/nehmar.pdf> [http://macgomor.yolasite.com/resources/Adobe-Photoshop-CC-2019-Keygen-For-LifeTime-Download-](http://macgomor.yolasite.com/resources/Adobe-Photoshop-CC-2019-Keygen-For-LifeTime-Download-WinMac.pdf)[WinMac.pdf](http://macgomor.yolasite.com/resources/Adobe-Photoshop-CC-2019-Keygen-For-LifeTime-Download-WinMac.pdf) <http://www.interprys.it/photoshop-2021-version-22-5-hack-download-for-pc-updated.html> [https://www.aveke.fr/wp-content/uploads/2022/07/Photoshop\\_2021\\_Version\\_2243.pdf](https://www.aveke.fr/wp-content/uploads/2022/07/Photoshop_2021_Version_2243.pdf) [https://arlingtonliquorpackagestore.com/photoshop-2021-version-22-0-1-crack-patch-free-mac-win](https://arlingtonliquorpackagestore.com/photoshop-2021-version-22-0-1-crack-patch-free-mac-win-april-2022/)[april-2022/](https://arlingtonliquorpackagestore.com/photoshop-2021-version-22-0-1-crack-patch-free-mac-win-april-2022/) [https://lyricsandtunes.com/2022/07/04/adobe-photoshop-2022-version-23-2-product-key-and-xforce](https://lyricsandtunes.com/2022/07/04/adobe-photoshop-2022-version-23-2-product-key-and-xforce-keygen-license-key-download-3264bit-march-2022/)[keygen-license-key-download-3264bit-march-2022/](https://lyricsandtunes.com/2022/07/04/adobe-photoshop-2022-version-23-2-product-key-and-xforce-keygen-license-key-download-3264bit-march-2022/) <https://buckeyemainstreet.org/adobe-photoshop-2022-version-23-1-1-download-pc-windows/>